Colora, ritaglia e incolla su un filo poi appendi alla finestra come in questo esempio

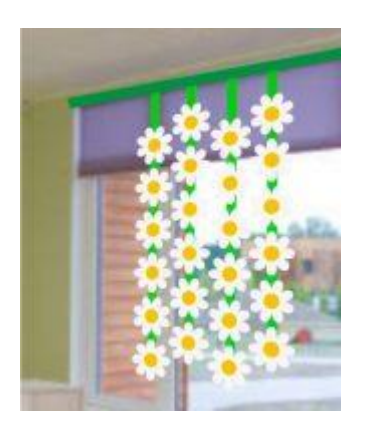

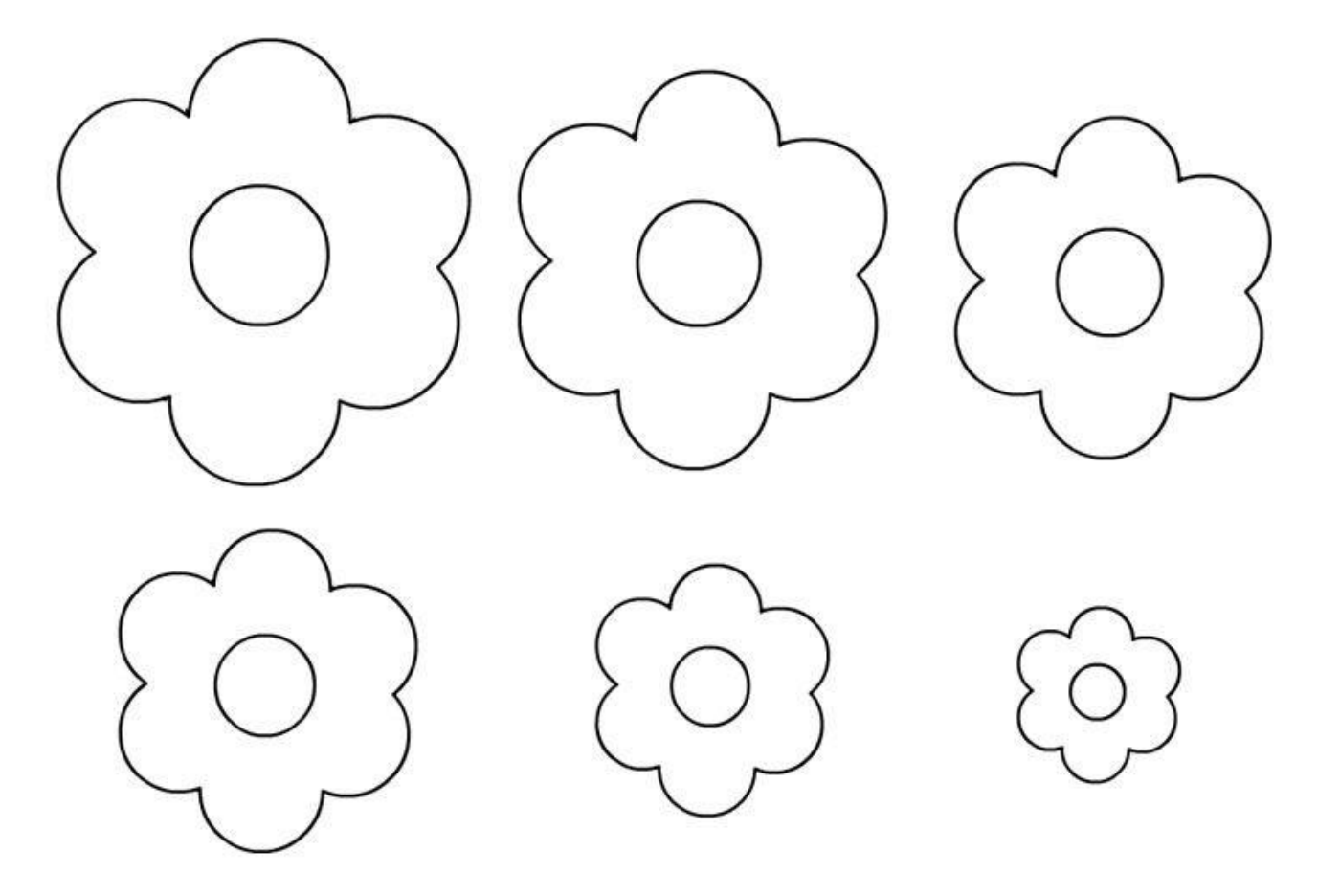